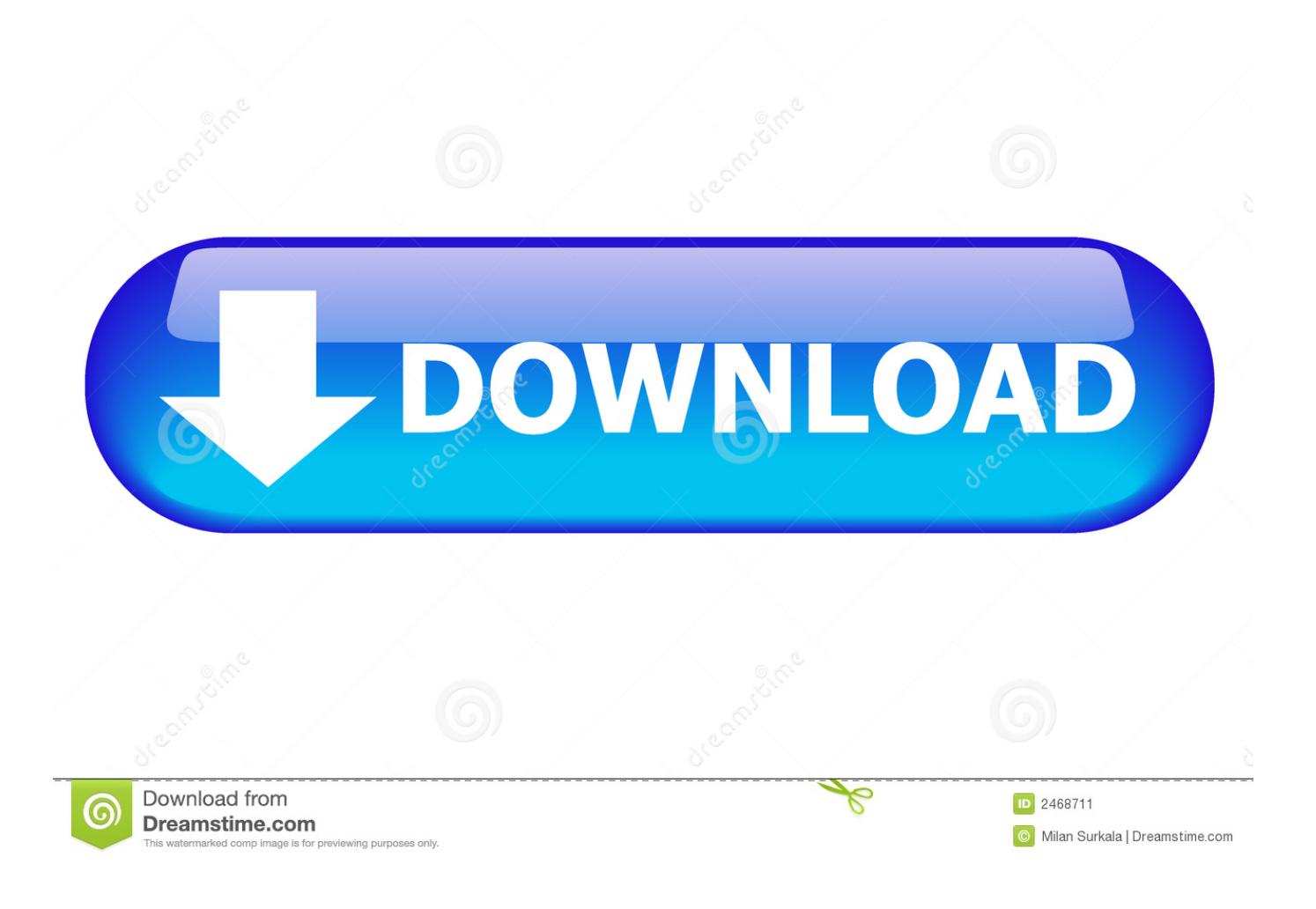

[How To Download And Install GreenGoblin Jailbreak For Apple TvOs 10.2.2](https://geags.com/1qjlzh)

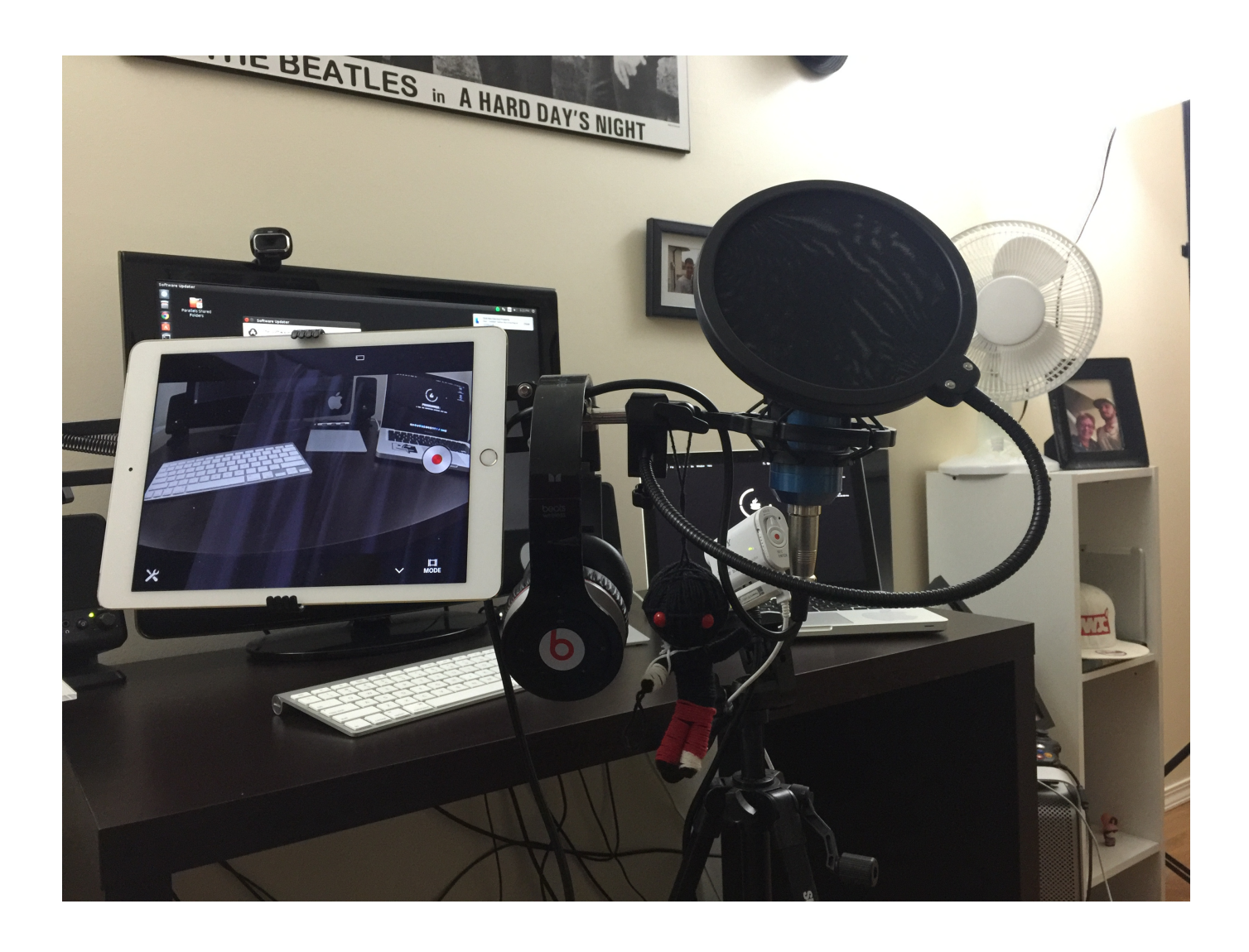

[How To Download And Install GreenGoblin Jailbreak For Apple TvOs 10.2.2](https://geags.com/1qjlzh)

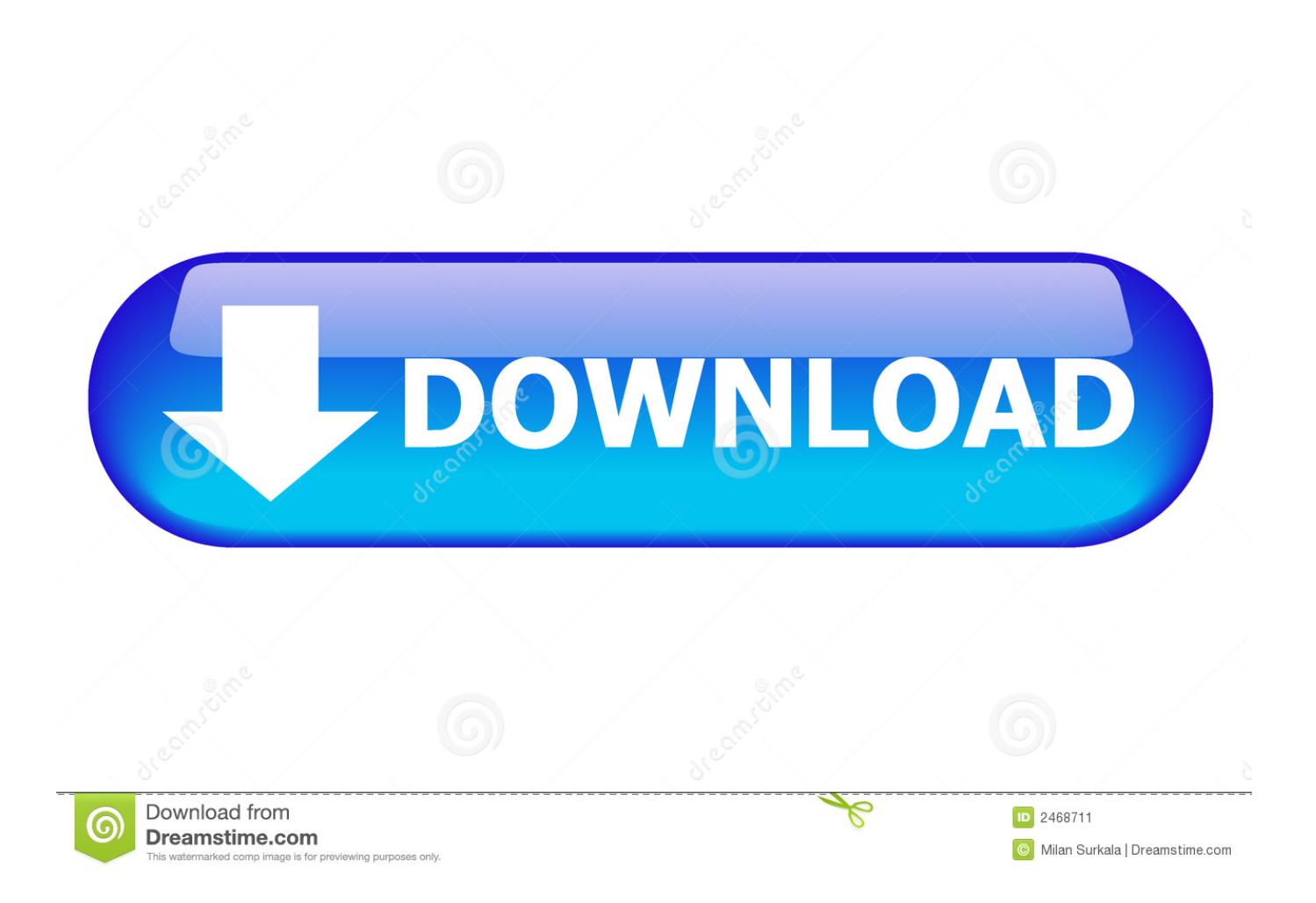

How To Jailbreak Apple TV 4 tvOS 10.2.2 + Downgrade tvOS 12 & 11 To 10.2.2 SemiUntetheredFull Guide .... I make helpful tutorials about iPhone jailbreaking, Mac OS X tutorial, App ... Download Jailbreak Tutorials How to use TaiG Jailbreak iOS 8.1.3/8.2/8.3/8.4 ... Install unc0ver without a PC Install Chimera without a PC. ... Follow This Guide And Downgrade Your Apple TV 4 To TVOS 10.2.2, Jailbreak GreenGoblin Has Been.. For tvOS 10.2.2, that jailbreak is greeng0blin, and in this guide we'll show ... Interestingly enough, at the time of writing, tvOS 10.2.2 was still being signed for Apple TV 4, ... 3) Download Cydia Impactor and launch it on your computer. ... will have been installed to your Home Screen as part of the jailbreak.. Step 3 Download the IPA file using the link above and drag it onto Cydia Impactor. Enter your Apple ID credentials to authorize the installation.. There are a couple of tools out there to jailbreak your Apple TV 4 but I used Greeng0blin ... 1) Download the greeng0blin IPA from the official nitoTV website. ... 9) As part of the jailbreak, the nitoTV app will be installed on your home screen. ... How to Jailbreak iOS 11.0 – 11.4 beta 3 With New Tool unc0ver.. How To Install Kodi Krypton 17.6 Apple TV 4 + Best Addon / Plugin FOREVER! ... Jailbreak GreenGoblin Has Been Released For TVOS 10.2.2 Download TVOS .. All the Apple TV Jailbreak download links and guides available. ... It gives more value by adding more features and installing unsupported 3rd party apps on your ... GreenGoblin Apple TV jailbreak released for tvOS 10.2.2 running Apple TV 4.. GreenGoblin jailbreak – How To Download And Install GreenGoblin jailbreak forApple TvOs 10.2.2: A new Jailbreak arising for Apple TvOs .... The Apple TvOs 10.2.2 named is GreenGoblin Jailbreak. We have been telling you lots about jailbreak that are related to iOS devices. This time .... GreenGoblin jailbreak: There is another good news arriving for the Apple tv users. ... How To Download And Install GreenGoblin jailbreak for Apple TvOs 10.2.2 ...

Jailbreak TvOS 10.2.2 version easily using GreenGoblin iPA file. Just download from here and install the iPA file using impactor. Rest easy .... How to set up PlexConnect for AppleTV 3 (7.2 firmware NO JAILBREAK) ... How To Jailbreak Apple TV 4 tvOS 10.2.2 + Downgrade tvOS 11 - 11.2.6 Back ... NEW Whited00r 7.1 Jailbreak & Unlock For iPhone 2G, 3G, iPod Touch 1G, 2G ... Apple TV and I am going to show you how to get it installed on the Apple TV 4 and 4K.. NitoTV has released greeng0blin, a new jailbreak for the Apple TV 4. ... so for those who don't know #greeng0blin is a AppleTV 4 10.2.2 jailbreak. yes 10.2.2 ... NitoTV 4 can be installed on a jailbroken Apple TV via a macOS .... Repo: Blog Post E T A s o n To install: Download an offical .ipa file from nito.tv Install using Cydia ... [Release] Green G0blin - Fully featured jailbreak for ATV4 on tvOS 10.2.2. ... This Jailbreak is the first for the Apple TV to include a full stack. ... Will there be a tweak or another way to get the Netflix on the goblin jailbreak.. Download iOS Firmware for iPhone, iPad, iPod Touch, Apple ... Joseph Hill|29 ... GreenGoblin Apple TV jailbreak released for tvOS 10.2.2 running Apple TV 4. It is developed by ... An IPSW firmware file to install to your Apple TV. The firmware .... 2, which means you can install tvOS 10.2.2 on your Apple TV 4 right now and jailbreak it if you like. Another big advantage is that since Kevin .... How-To Jailbreak Apple TV 2 with SeasOnPass To Install Your Favorite Apps.. ... iPhones and iPods and iPads I am sure if you get AppleTV 2 you'll get real attached to . ... How To Jailbreak Your Apple TV 4 On TVOS 10.2.2 with GreenGoblin!. Get, download, and, install the the GreenGoblin Jailbreak tvOS 10.2.2 ipa for any Apple TV 4 running tvOS 10.2.2 only. Get the best out of your Apple TV 4.. Get Jailbreak ipa's iPhone, iPad, iPod Touch, or Apple TV [4]. Electra ... Welcome to the Jailbreak IPA section here you can download and install ipas for your iPhone, iPad, iPod Touch, or Apple TV [4]. These apps are not ... GreenGoblin 10.2.2 .... GreenGoblin Apple TV jailbreak released for tvOS 10.2.2 running Apple TV 4. ... Learn how to download and install Kodi for Apple TV 4, Apple TV 2, and Apple ...

## 5c54a55344

[Mighty Switch Force! Collection Free Download](http://koofescho.yolasite.com/resources/Mighty-Switch-Force-Collection-Free-Download.pdf) [Alien Shooter TD keygen password](http://traclatase.over-blog.com/2020/12/Alien-Shooter-TD-keygen-password.html) [Eqs 6 1 For Windows Serial Number](http://roselety.unblog.fr/2020/12/30/eqs-6-1-for-windows-serial-number-extra-quality/) [Nfs Underground 2 350z Download](http://iceslab.yolasite.com/resources/Nfs-Underground-2-350z-Download.pdf) [Elena Undone \(2010\) DVDRIP - 475MB](http://doorfnephi.yolasite.com/resources/Elena-Undone-2010-DVDRIP--475MB.pdf) [Autorun Virus Remover V3 3 License Code](http://baesinec.yolasite.com/resources/Autorun-Virus-Remover-V3-3-License-Code.pdf) [Ishqedarriyaan 1080p Hd Movies](https://padogrere.diarynote.jp/202012301725304863/) [Service Provider Networks Design and Architecture Perspective pdf online](http://surptosnighger.tistory.com/5) [My Daz 3d Library Serial Key Keygen](https://arcane-plains-62530.herokuapp.com/My-Daz-3d-Library-Serial-Key-Keygen.pdf) [Mr Frontman Jack Thammarat 39](http://esbrookosun.unblog.fr/2020/12/30/mr-frontman-jack-thammarat-39/)